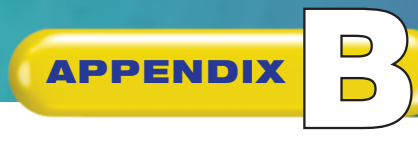

# **APPENDIX Quick Reference Summary**

The following commands were covered in this book.

All of the commands have speech function accessibility, with the proper Office setup. See Help>Speech Functions> **Accessibility** in any Microsoft Office application for instructions.

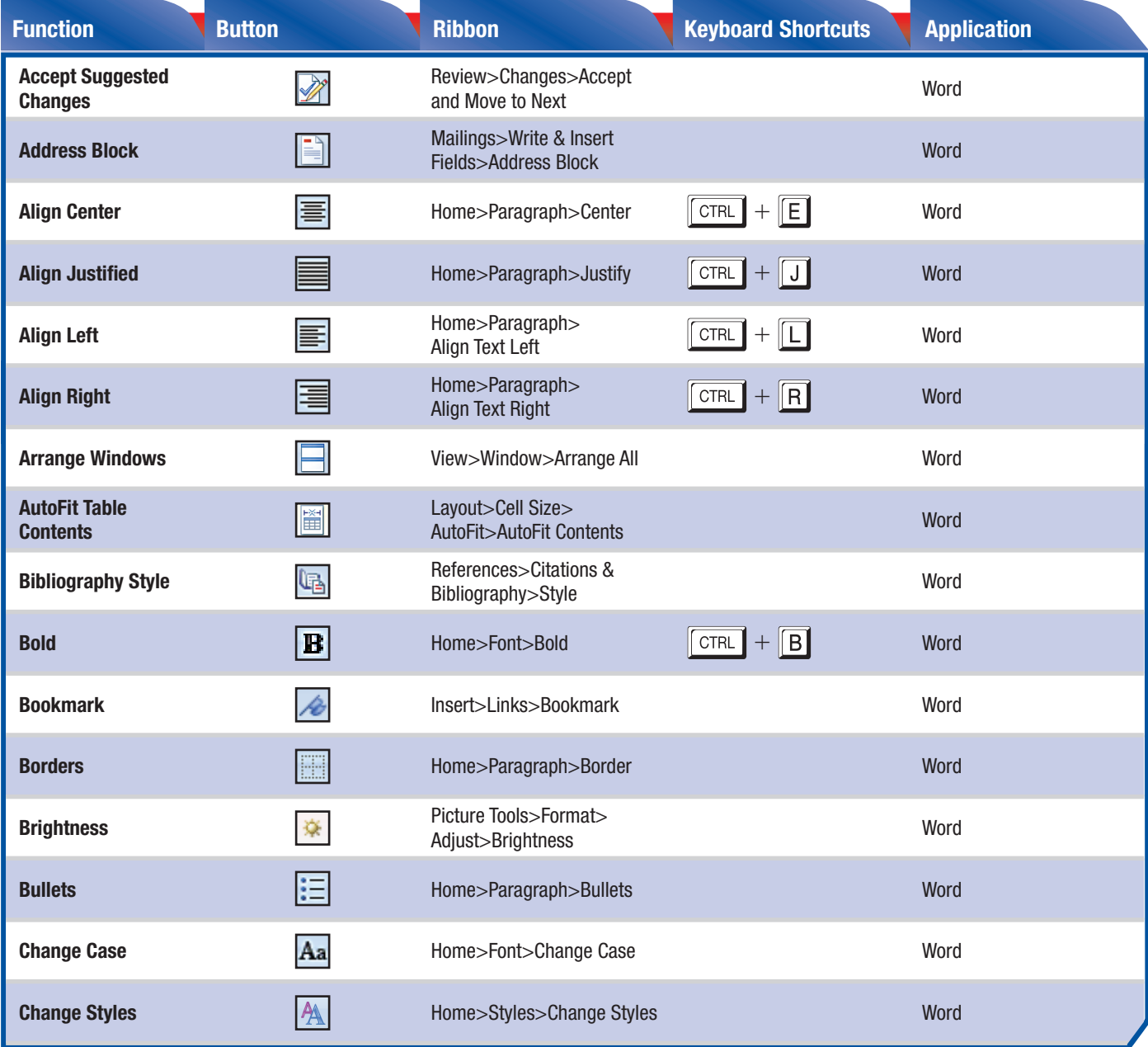

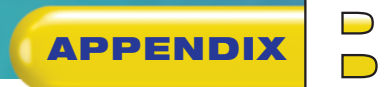

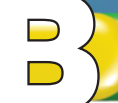

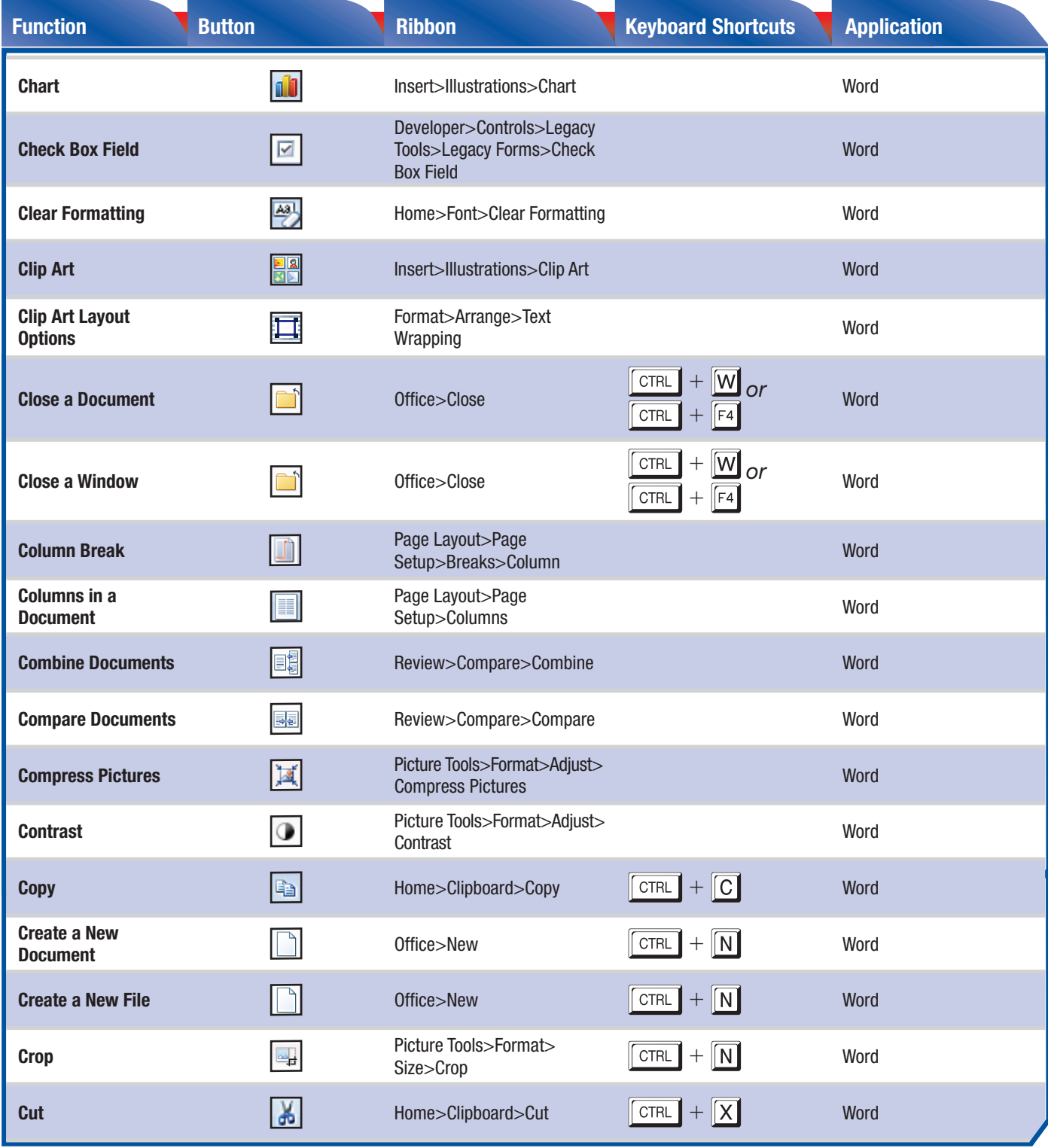

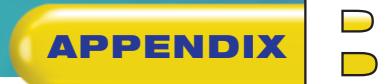

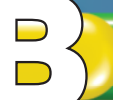

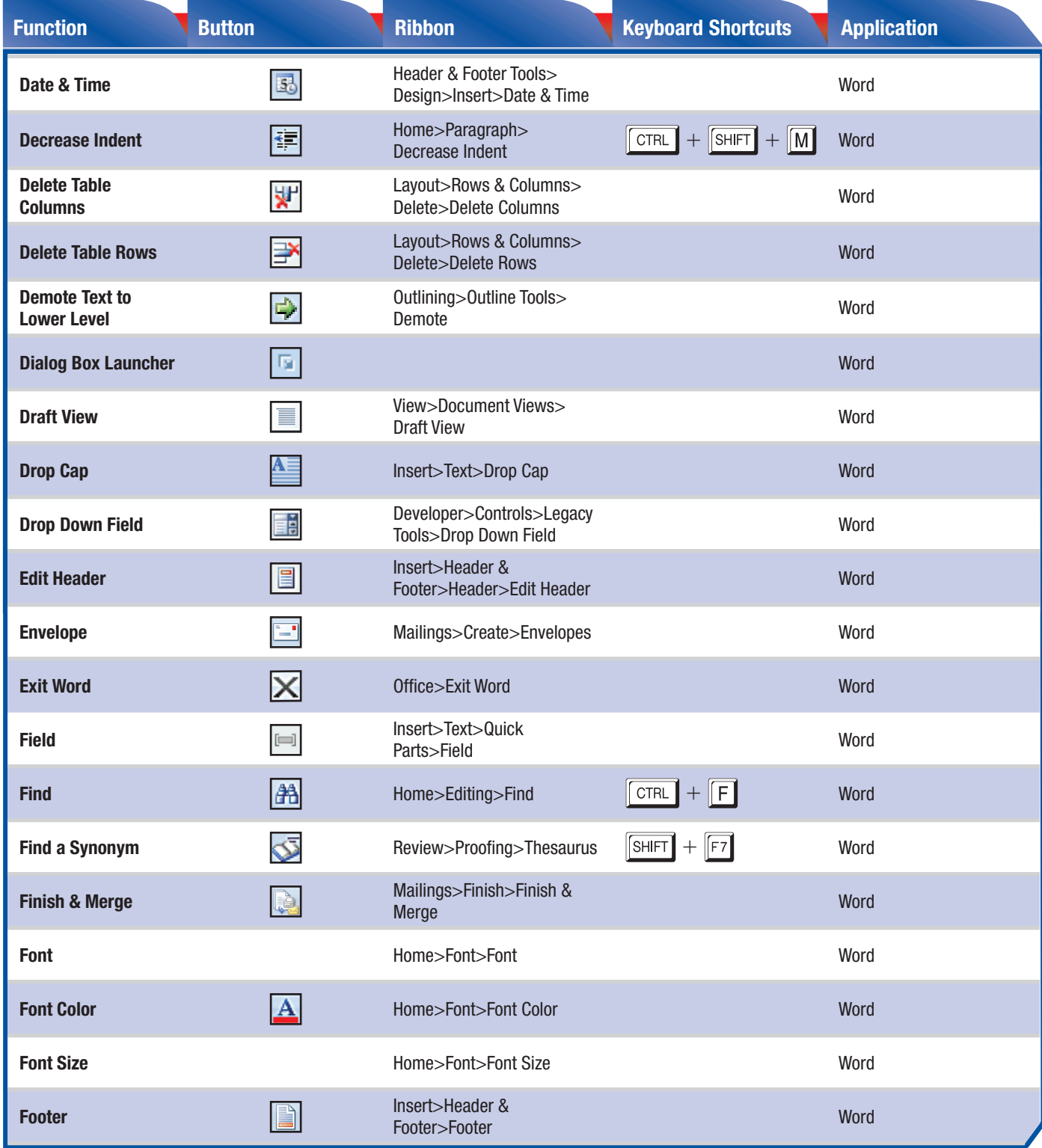

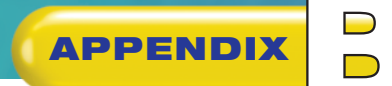

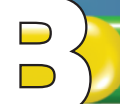

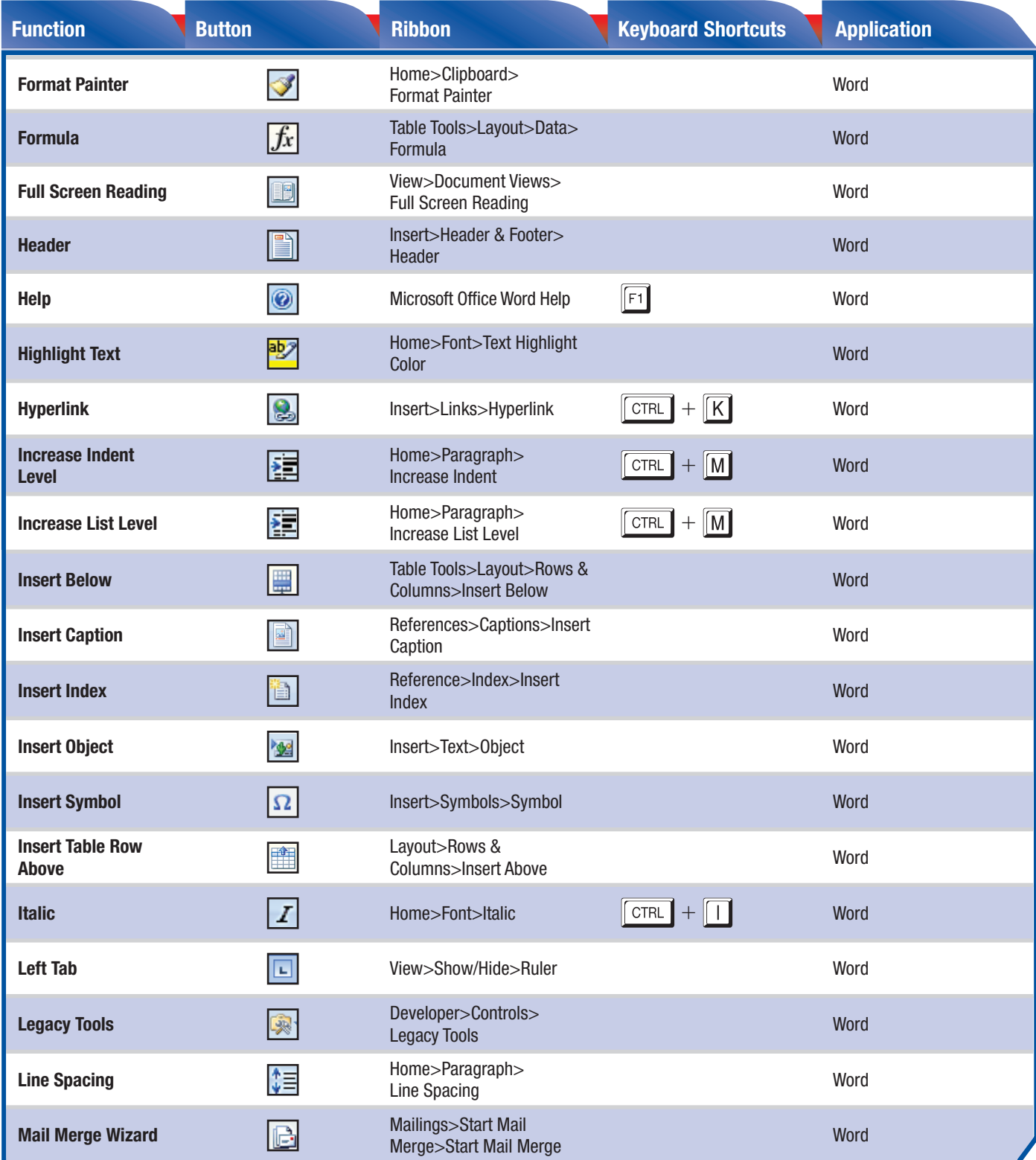

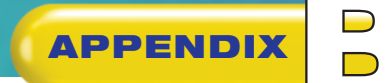

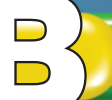

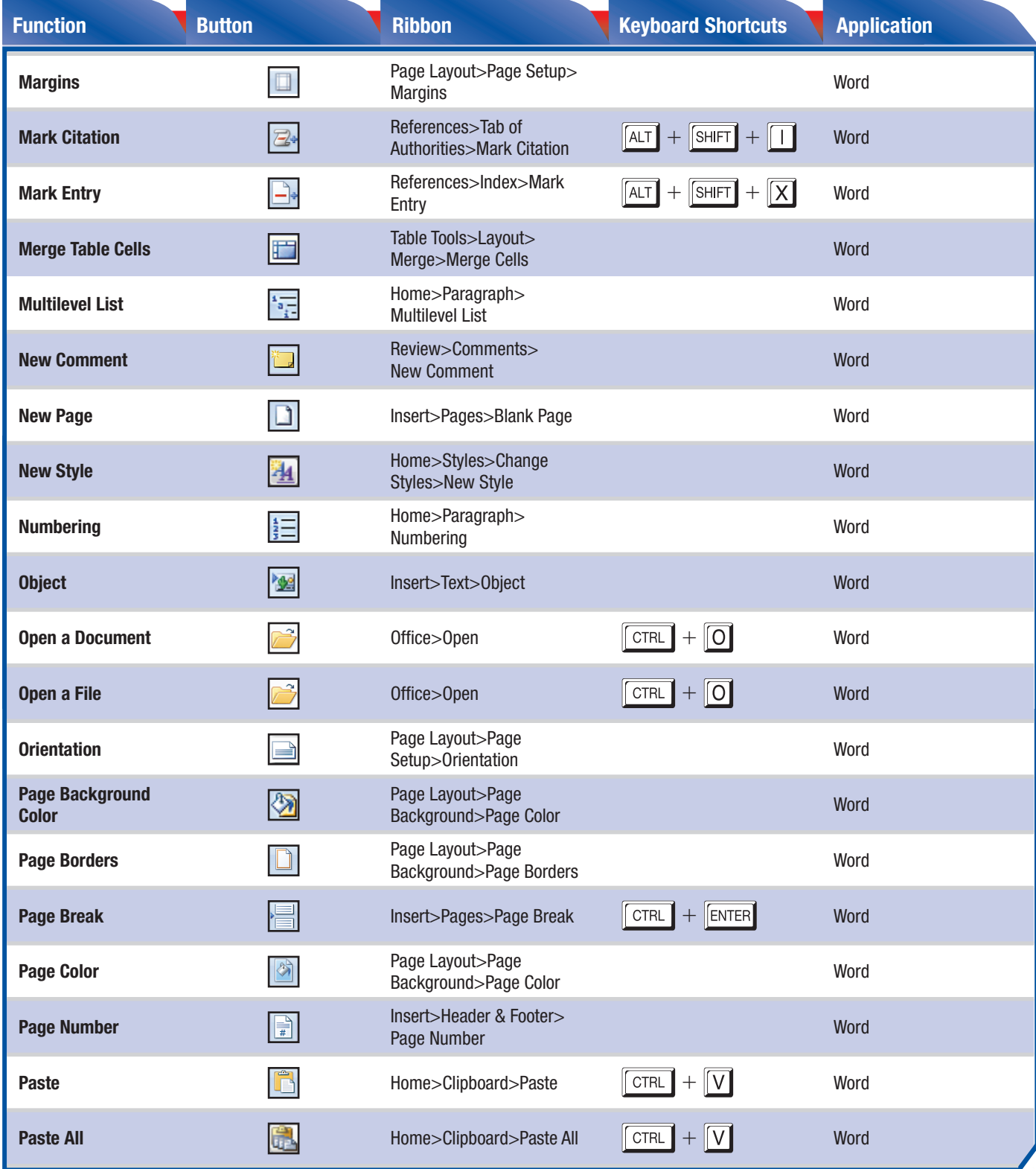

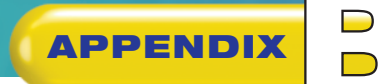

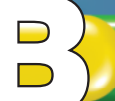

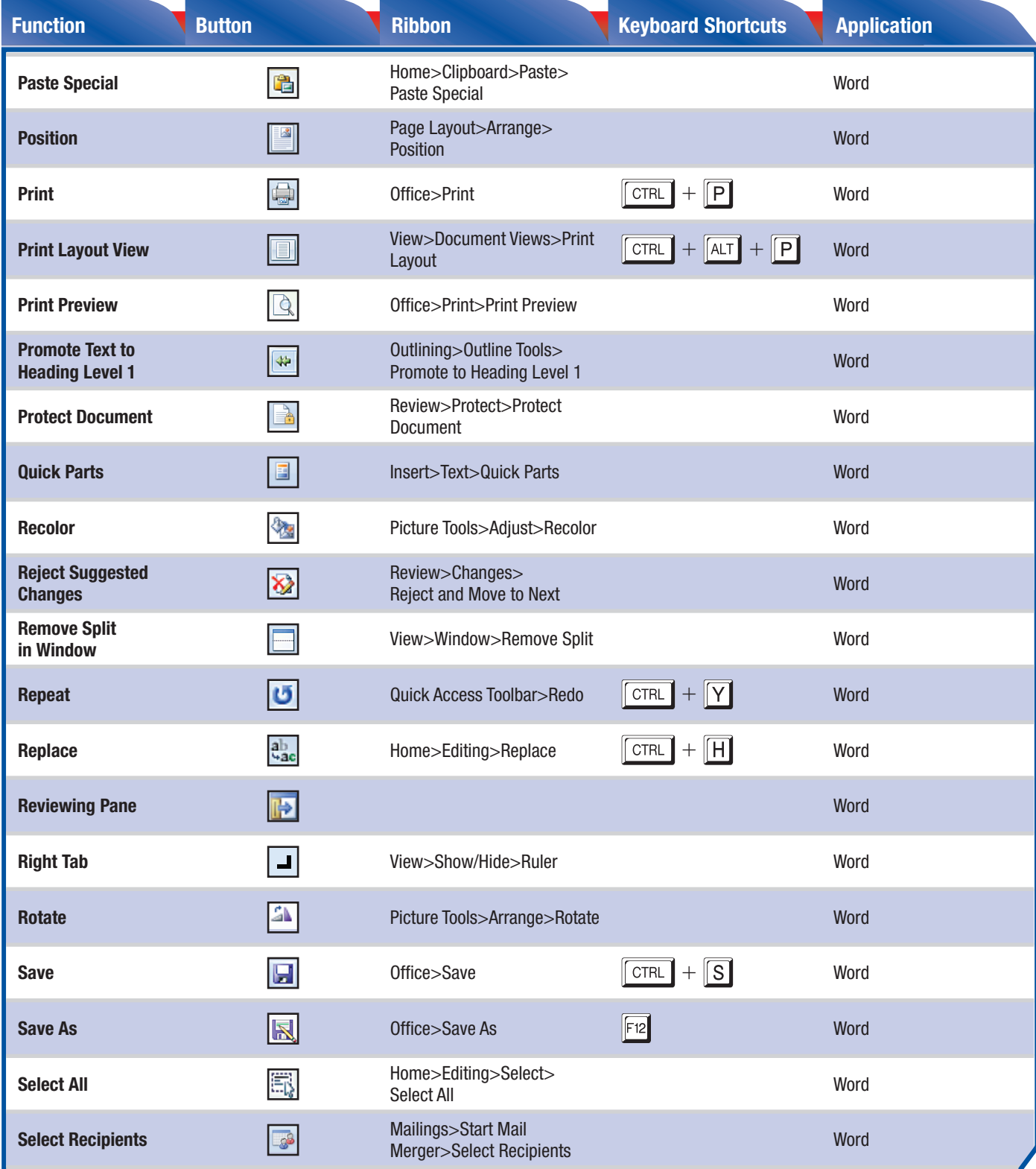

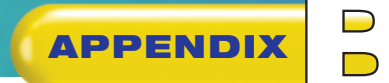

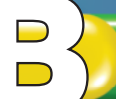

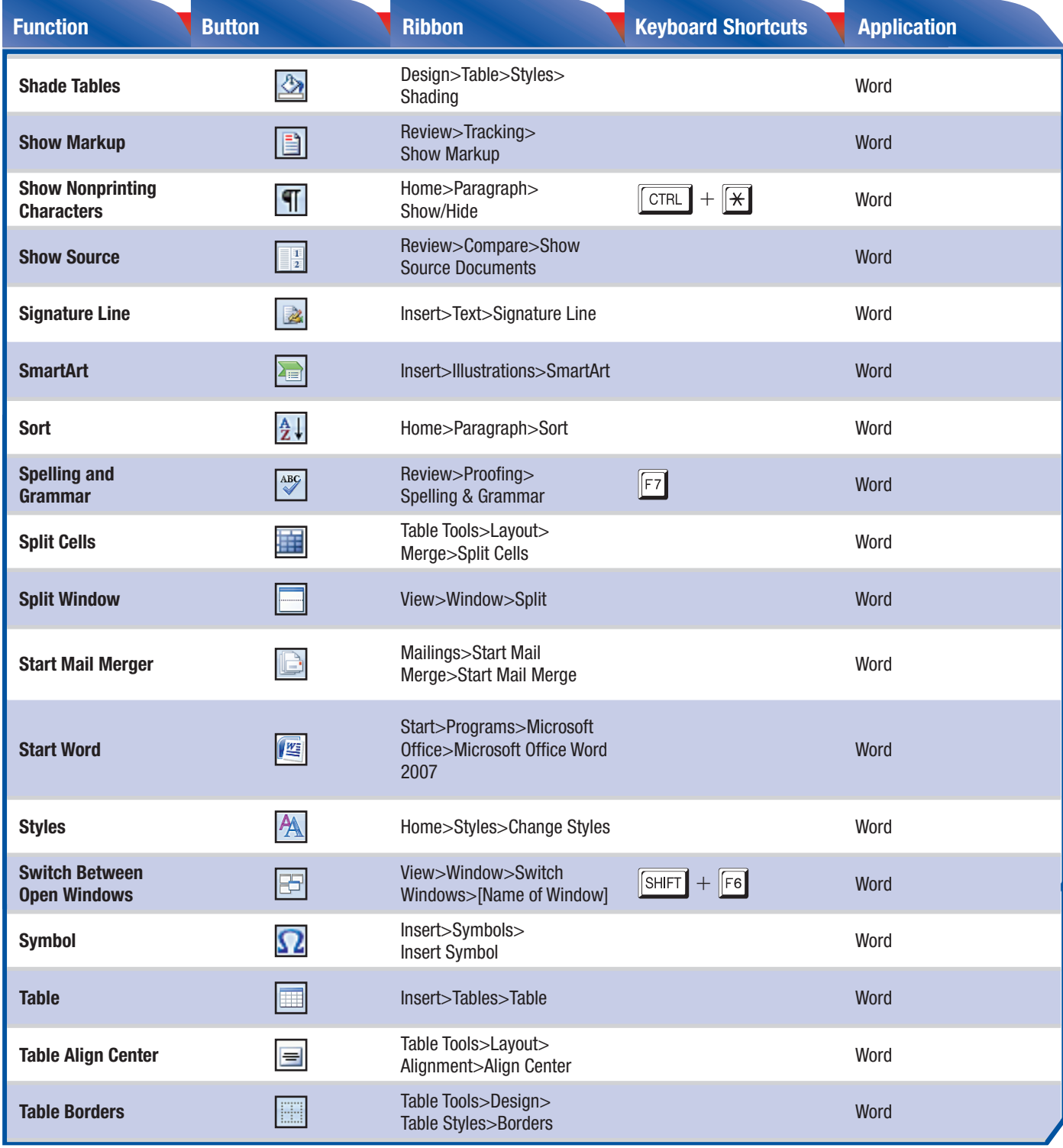

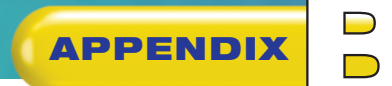

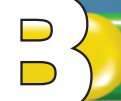

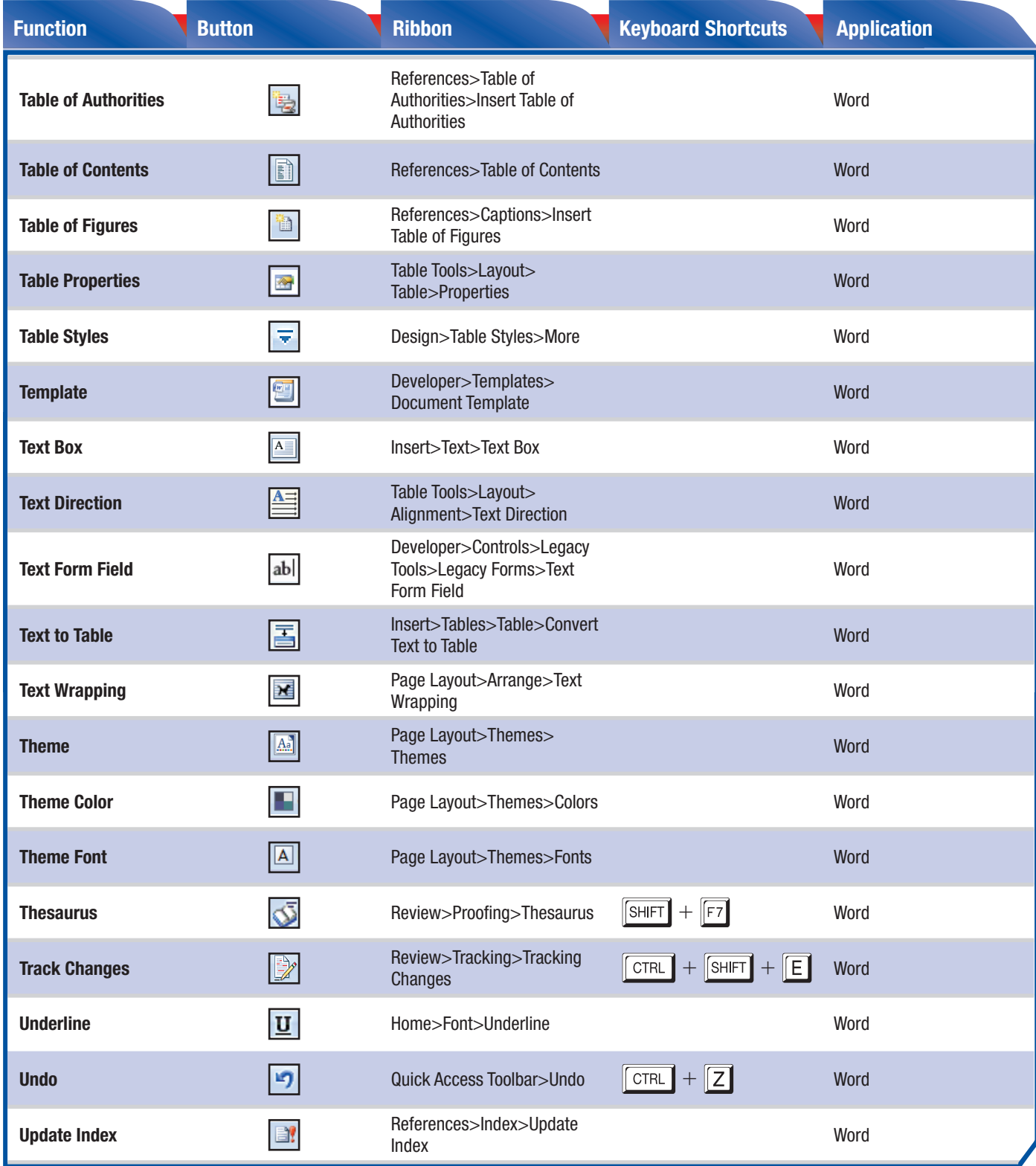

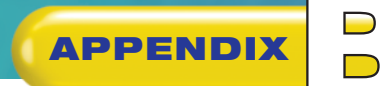

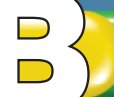

# **ADEL REFERENCE SUMMARY**

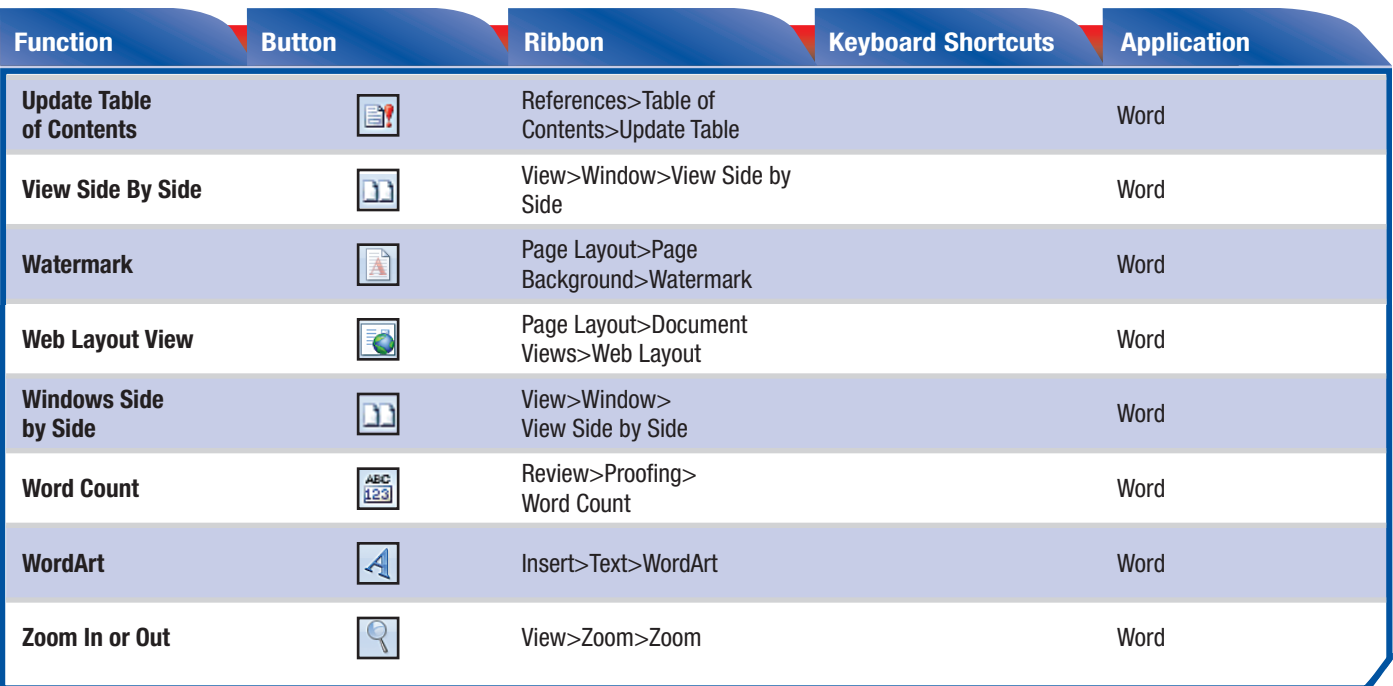